## Le capteur de suivi de ligne Grove

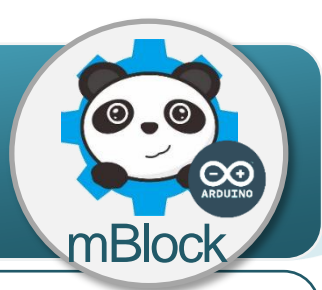

Réception

## **Un capteur de suivi de ligne Grove, comment ça marche ?**

Le capteur de suivi de ligne Grove permet de détecter une ligne noire sur fond blanc. Il fait passer une sortie de l'état haut (1) sur la couleur noire à l'état bas (0) sur la couleur blanche, en fonction de la réception (ou pas) par un composant électronique appelé phototransistor de la lumière émise par une diode à infrarouge.

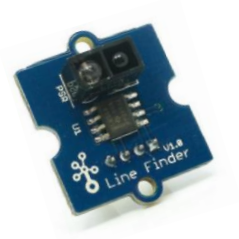

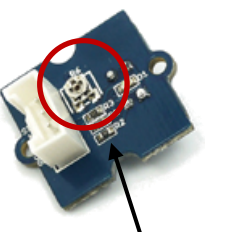

Distance (D) réglable 0,1 cm  $<$  D  $<$  5,5 cm

Vis de réglage distance

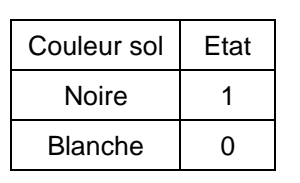

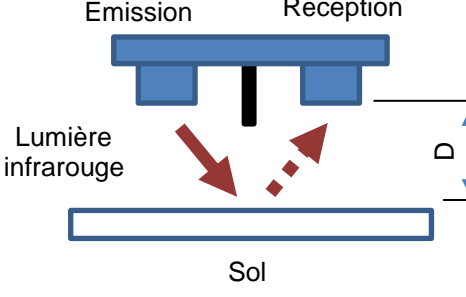

## **Le capteur de suivi de ligne Grove comment je l'utilise ?**

L'**information** donnée par ce capteur ne peut prendre deux valeurs. Pour cette raison, la nature de cette information est dite **logique**.

ILe capteur de suivi de ligne grove se connecte sur l'une des entrées du D2 à D8 de la carte de commande.

Un signal électrique transporte l'information sous la forme d'une tension de 0V ou de 5V.  $5V = 1$  et  $0V = 0$  pour le logiciel mBlock.

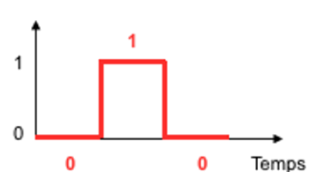

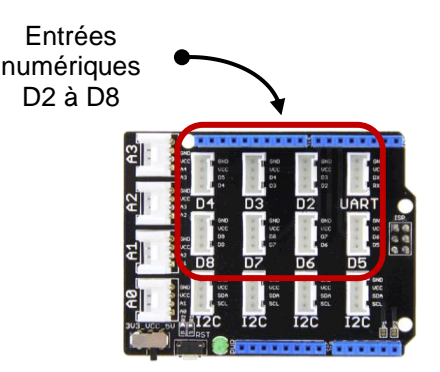

## **Programmer le capteur de suivi de ligne Grove avec mBlock**

Le programme ci-dessous permet d'allumer une DEL à partir du moment où le capteur de suivi de ligne Grove est à l'état 1, c'est-à-dire sur une ligne de couleur noire.

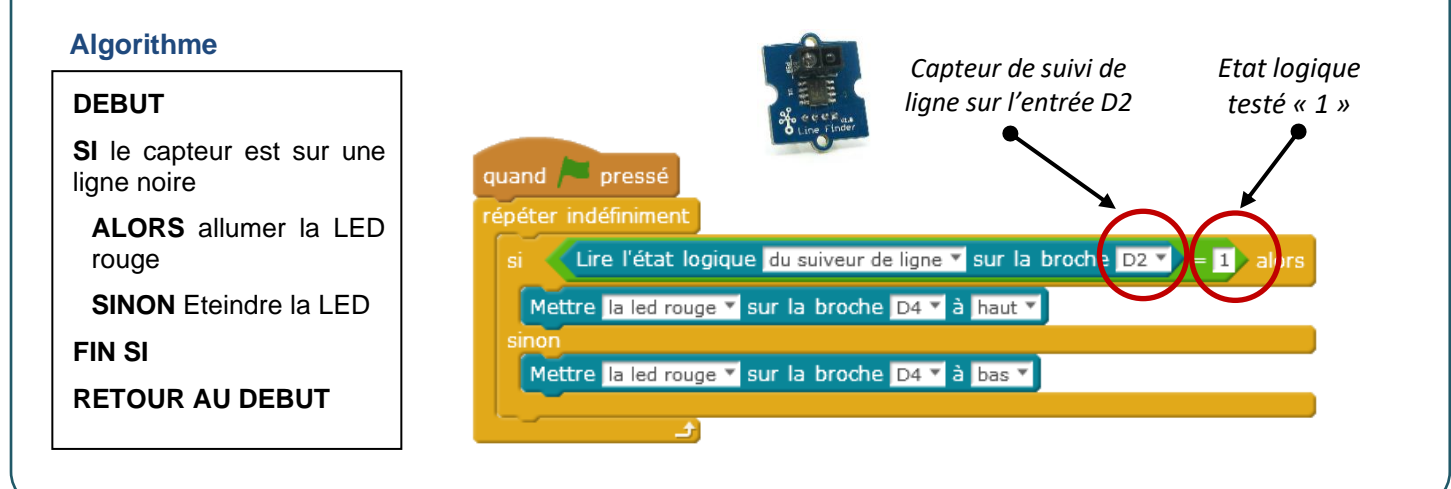